# **1Z0-1067-21Q&As**

Oracle Cloud Infrastructure 2021 Cloud Operations Associate

### **Pass Oracle 1Z0-1067-21 Exam with 100% Guarantee**

Free Download Real Questions & Answers **PDF** and **VCE** file from:

**https://www.leads4pass.com/1z0-1067-21.html**

100% Passing Guarantee 100% Money Back Assurance

Following Questions and Answers are all new published by Oracle Official Exam Center

**C** Instant Download After Purchase **83 100% Money Back Guarantee** 365 Days Free Update

800,000+ Satisfied Customers

**Leads4Pass** 

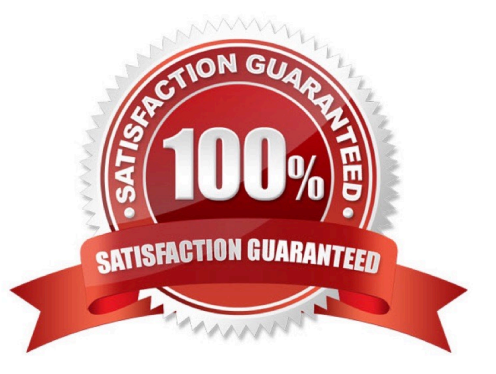

## **Leads4Pass**

#### **QUESTION 1**

Your team implemented a SaaS application that requires a whole system deployment for each new customer. The infrastructure provisioning is already automated via Terraform, and now you have been asked to develop an Ansible playbook to centralize configuration file management and deployment.

What is the most effective way to ensure your playbooks are utilizing up-to-date and accurate inventory? (Choose the best answer.)

A. Export an inventory list from the Oracle Cloud Infrastructure Web console.

B. Export an inventory list using Terraform apply command.

C. Implement a Command Line Interface script to list all the resources and run it within Ansible to generate a dynamic inventory list.

D. Download the dynamic inventory script provided by Oracle Cloud Infrastructure and include it in the playbook invocation command.

Correct Answer: D

#### **QUESTION 2**

You created an Oracle Linux compute instance through the Oracle Cloud Infrastructure (OCI) management console then immediately realize you forgot to add an SSH key file. You notice that OCI compute service provides instance console connections that supports adding SSH keys for a running instance. Hence, you created the console connection for your Linux server and activated it using the connection string provided. However, now you get prompted for a username and password to login.

What option should you recommend to add the SSH key to your running instance, while minimizing the administrative overhead? (Choose the best answer.)

A. You need to configure the boot loader to use ttyS0 as a console terminal on the VM.

B. You need to terminate the running instance and recreate it by providing the SSH key file.

C. You need to reboot the instance from the console, boot into the bash shell in maintenance mode, and add SSH keys for the opc user.

D. You need to modify the serial console connection string to include the identity file flag,  $-i$  to specify the SSH key to use.

Correct Answer: D

Reference: https://docs.oracle.com/en-us/iaas/Content/Compute/References/serialconsole.htm

#### **QUESTION 3**

An insurance company has contracted you to help automate their application business continuity plan. They have the

application running in eu-frankfurt-1 as the primary site and uk-london-1 as a disaster recovery site. Normally they have a DNS A record associated with the IP address of the primary endpoint in eu-frankfurt-1. In the event of a disaster, they use OCI DNS Zone Management to update the A record and replace it with the IP address of the endpoint in uklondond-1.

How can you automate the failover process? (Choose the best answer.)

A. Create a Health Check that evaluates both regional endpoints. Create a Traffic Management Steering policy with Failover type and associate it with the Health Check.

B. Create a Traffic Management Steering policy with Load Balancer type and add both eu-frankfurt-1 and uk-london-1 endpoints. Attach the Traffic Management Steering policy to the A record.

C. Provision a Load Balancer in Frankfurt and associate it with the A record in DNS. Create a backend set with backend servers from both eu-frankfurt-1 and uk-london-1 regions.

D. Create a Traffic Management Steering policy and attach it to a backend servers from both eu-frankfurt1 and uklondon-1 regions.

Correct Answer: B

#### **QUESTION 4**

You have recently been asked to take over management of your company\\'s infrastructure provisioning efforts, utilizing Terraform v0.12 to provision and manage infrastructure resources in Oracle Cloud Infrastructure (OCI). For the past few days the development environments have been failing to provision. Terraform returns the following error: You locate the related code block in the Terraform config and find the following:

Error: Missing item separator

```
on vcn peer lab.tf line 15, in resource "cci core security list" "ManagementSecurityList":
15: tcp options = {\rm [min = "22", max = "22"]}
```
Expected a comma to mark the beginning of the next item.

```
(11) ingress security rules {
(12)protocol = 6(13)source = ^{\circ}0.0.0.0/0"
(14)tcp options = {\text{min}} = "22", {\text{max}} = "22"](15)(16) }
```
Which correction should you make to solve this issue? (Choose the best answer.)

A. Place a command at the end of line 16

B. Modify line 15 to be the following: tcp\_options =  ${min = "22", max = "22"}$ 

C. Modify line 15 to be the following: tcp\_options { min = "22" max = "22" }

D. Replace the curly braces '{ }' in lines 11 and 16 with square braces '[ ]'

Correct Answer: B

#### **QUESTION 5**

You have created the following JSON file to specify a lifecycle policy for one of your object storage buckets:

```
T
      \overline{\mathbf{1}}"name": "Archive LOGS",
            "action": "ARCHIVE",
            "objectNameFilter": {
                  "inclusionPrefixes": [
                        "TOGS"\overline{1}Ϊ,
            "timeAmount": 30,
            "timeUnit": "DAYS",
            "isEnabled": true
      \},
      \overline{1}"name": "DELETE LOGS",
            "action": "DELETE",
            "objectNameFilter": {
                  "inclusionPrefixes": [
                        "LOGS"
                 \overline{1}\cdot"timeAmount": 120,
            "timeUnit": "DAYS",
            "isEnabled": true
      ł.
I
```
How will this policy affect the objects that are stored in the bucket? (Choose the best answer.)

A. Objects with the prefix "LOGS" will be retained for 120 days and then deleted permanently.

B. Objects containing the name prefix LOGS will be automatically migrated from standard Storage to Archive storage 30 days after the creation date. The object will be deleted 120 days after creation.

C. The objects with prefix "LOGS" will be deleted 30 days after creation date.

D. Objects containing the name prefix LOGS will be automatically migrated from standard Storage to Archive storage 30 days after the creation date. The object will be migrated back to standard Storage 120 days after creation.

Correct Answer: B

[Latest 1Z0-1067-21 Dumps](https://www.leads4pass.com/1z0-1067-21.html) [1Z0-1067-21 Practice Test](https://www.leads4pass.com/1z0-1067-21.html) [1Z0-1067-21 Exam](https://www.leads4pass.com/1z0-1067-21.html)

**[Questions](https://www.leads4pass.com/1z0-1067-21.html)**